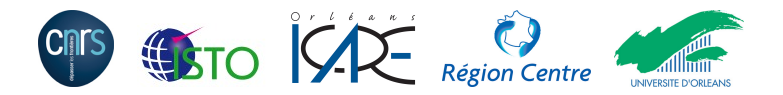

## Apport des méthodes cinétiques à la simulation d'écoulements dans les milieux poreux

Thèse encadrée par **J-L. Rouet**  $^1$  et  $\mathsf B.$  Izrar  $^2$ Financement : Bourse de la Région Centre

Léonard de Izarra

ISTO, Orléans

Le 13 Janvier 2012

<sup>1</sup>Pr., ISTO Orléans <sup>2</sup>Pr., ICARE Orléans

- **1** [Contexte et objectifs](#page-2-0)
- 2 [Présentation de la méthode](#page-10-0)
- <sup>3</sup> [Résultats et validation de la méthode](#page-20-0)
- 4 [Conclusion et Perspectives](#page-34-0)

### Proposer une méthode pour simuler des écoulements de gaz en milieux poreux

## ■ Échelle de description :

■ Échelles des pores

### **Qualités :**

- Valide du régime hydrodynamique jusqu'au régime transitionnel (0 <  $K_n \sim 1$ )
- Applicable dans des géométries complexes

### Limites de validité :

- **Example 1** Ecoulements de faible Mach ( $M_a < 0.1$ )
- Gaz parfaits

## **Applications:**

- **Injection/stockage du**  $CO<sub>2</sub>$  **ou de l'hydrogène en milieu poreux**
- **Piles à combustibles**
- <span id="page-2-0"></span>Systèmes micro-électro-mécaniques (MEMS)

### Régime d'un écoulement micrométrique ⇒ Nombre de Knudsen

$$
\mathbf{K_n} = \frac{\text{Libre parcours moyen des particules du fluide}}{\text{Dimension caractéristique de l'écoulement}} = \frac{\lambda}{L}
$$

$$
\mathsf{avec}\ \lambda \propto \frac{1}{n}
$$

#### **Régimes** Régimes d'intérêts

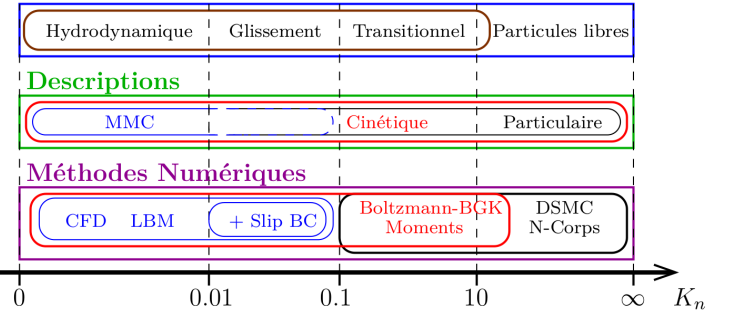

- **Paroi en**  $x_W$  **de normale n** 
	- $U_W$  et  $T_W$  : vitesse tangentielle et température de la paroi
- Vitesse de glissement à la paroi

$$
u_{\text{slip}} = u(\mathbf{x}_W) - U_W = C_1 K_n \mathbf{n} \left. \frac{\partial u}{\partial \mathbf{x}} \right|_{\mathbf{x}_W} + C_2 K_n^2 \mathbf{n} \mathbf{n} : \left. \frac{\partial^2 u}{\partial \mathbf{x} \partial \mathbf{x}} \right|_{\mathbf{x}_W}
$$

- Coefficients  $C_1 = 1$  et  $C_2 = 0.13$
- Saut de température à la paroi

$$
T_{jump} = T(\mathbf{x}_W) - T_W = \frac{D + 2}{D + 1} \frac{K_n}{P_r} \mathbf{n} \left. \frac{\partial T}{\partial \mathbf{x}} \right|_{\mathbf{x}_W}
$$

- $D$  : Dimension de l'espace
- $P_r$  : Nombre de Prandlt

■ Dans la limite hydrodynamique  $(K_n \rightarrow 0)$  :  $u_{\text{slip}} \rightarrow 0$  et  $T_{\text{jump}} \rightarrow 0$ 

### Plusieurs régimes d'écoulements peuvent coexister au sein d'un même domaine

- Pour des raisons géométriques de confinement : plusieurs tailles caractéristiques L
- Pour des raisons thermodynamiques : variations de  $\lambda$

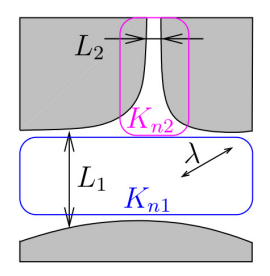

$$
\lambda = C^{te} \text{ et } L_1 > L_2 \Rightarrow K_{n1} < K_{n2}
$$

### Plusieurs régimes d'écoulements peuvent coexister au sein d'un même domaine

- Pour des raisons géométriques de confinement : plusieurs tailles caractéristiques L
- Pour des raisons thermodynamiques : variations de  $\lambda$

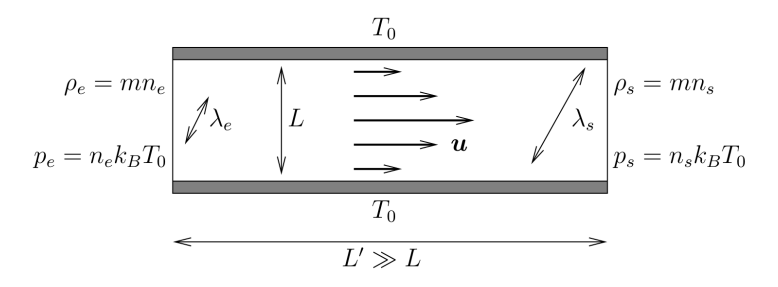

$$
\lambda = \frac{1}{n\sigma} \Rightarrow \sin \Lambda \quad \text{alors } \lambda \nearrow
$$
  

$$
n_e > n_s \Rightarrow \lambda_e < \lambda_s
$$

### Plusieurs régimes d'écoulements peuvent coexister au sein d'un même domaine

- **Pour des raisons géométriques de confinement : plusieurs tailles** caractéristiques L
- Pour des raisons thermodynamiques : variations de  $\lambda$

### Les deux effets peuvent se cumuler

**Description cinétique valable pour tout**  $K_n \to \mathsf{Equation}$  **de Boltzmann** 

$$
\frac{\partial f}{\partial t} + \mathbf{v} \cdot \nabla_{\mathbf{x}} f + \mathbf{g} \cdot \nabla_{\mathbf{v}} f = \left(\frac{\partial f}{\partial t}\right)_{\text{coll}}
$$

 $f(x, v, t)$ : Fonction de distribution à une particule **Probabilité de trouver une particule avec la vitesse v à la position x à l'instant t**  $g = F/m$  : Accélération extérieure ∂f ∂t  $\setminus$ coll : Effets des collisions entre particules sur f

L'opérateur de collision BGK sera retenu pour sa simplicité

$$
\left(\frac{\partial f}{\partial t}\right)_{coll} = -\frac{1}{\tau}(f - f^{eq})
$$

 $f<sup>eq</sup>(x, v, t)$  : Fonction de *distribution* d'équilibre de Maxwell-Boltzmann  $\tau$  : Temps de relaxation de  $f$  vers l'équilibre  $f^{eq}$ 

**Représente un gaz de viscosité cinématique**  $\nu = \theta \tau$  **et de diffusivité thermique**  $\alpha = \theta \tau$  en régime hydrodynamique ( $\tau \ll 1$ )

**Description cinétique valable pour tout**  $K_n \to \mathsf{Equation}$  **de Boltzmann** 

$$
\frac{\partial f}{\partial t} + \mathbf{v} \cdot \nabla_{\mathbf{x}} f + \mathbf{g} \cdot \nabla_{\mathbf{v}} f = \left(\frac{\partial f}{\partial t}\right)_{\text{coll}}
$$

 $f(x, v, t)$ : Fonction de distribution à une particule **Probabilité de trouver une particule avec la vitesse v à la position x à l'instant t**  $g = F/m$  : Accélération extérieure ∂f ∂t  $\setminus$ coll : Effets des collisions entre particules sur f

L'opérateur de collision BGK sera retenu pour sa simplicité

$$
\left(\frac{\partial f}{\partial t}\right)_{coll} = -\frac{1}{\tau}(f - f^{eq})
$$

- $f<sup>eq</sup>(x, v, t)$  : Fonction de *distribution* d'équilibre de Maxwell-Boltzmann  $\tau$  : Temps de relaxation de  $f$  vers l'équilibre  $f^{eq}$
- Représente un gaz de viscosité cinématique  $\nu = \theta \tau$  et de diffusivité thermique  $\alpha = \theta \tau$  en régime hydrodynamique ( $\tau \ll 1$ )

### Présentation de la méthode Généralités

**E**quation BGK

$$
\underbrace{\frac{\partial f}{\partial t} + \mathbf{v} \cdot \nabla_{\mathbf{x}} f + \mathbf{g} \cdot \nabla_{\mathbf{v}} f}_{\text{Transport}} = \underbrace{-\frac{1}{\tau} (f - f^{\text{eq}})}_{\text{Collisions (BGK)}}
$$

Distribution d'équilibre

$$
f^{eq}(\mathbf{x}, \mathbf{v}, t) = \frac{\rho(\mathbf{x}, t)}{(2\pi \theta(\mathbf{x}, t))^{D/2}} exp\left(-\frac{(\mathbf{v} - \mathbf{u}(\mathbf{x}, t))^2}{2\theta(\mathbf{x}, t)}\right)
$$

 $f$  et  $f^{eq}$  partagent leurs trois premiers moments :

<span id="page-10-0"></span>Densité: 
$$
\rho = \int f \, dv = \int f^{eq} \, dv
$$

\nImpulsion:  $\rho u = \int v f \, dv = \int v f^{eq} \, dv$ 

\nÉnergie Totale:  $D \rho \theta + \rho u^2 = \int v^2 f \, dv = \int v^2 f^{eq} \, dv$ 

### Méthode de résolution de l'équation de Boltzmann-BGK

- Splitting en temps des opérateurs de transport et de collision
- Transport
	- Splitting d'espace
	- Schéma limiteur de flux
- Méthode spectrale en vitesses : projection sur la base des polynômes d'Hermite
	- $\blacksquare$  Développement implicite de f selon l'ordre de la quadrature
	- Développement explicite de  $f^{eq}$  à un ordre limité (ordre 2 en pratique)
- Quadrature de Gauss-Hermite pour le calcul des moments de  $f$ 
	- **Induction de la discrétisation de l'espace des vitesses**
- Force extérieure appliquée lors des collisions par modification de f<sup>eq</sup>
- Conditions aux limites (2 types)
	- Conditions aux bords de Maxwell avec accommodation totale
	- Conditions aux limites pour les frontières ouvertes
		- **Densité** ( $\rho$ ) constante, température ( $\theta$ ) constante, pression ( $p = \rho\theta$ ) constante etc.
		- **Extrapolation de Richardson** pour les champs libres

### Algorithme :

- 1: Transport de  $f(\mathbf{x}, \mathbf{v}, t)$  sans collisions
- 2: Calcul des moments de  $f(\mathbf{x}, \mathbf{v}, t)$
- 3: Détermination de  $f^{eq}(x, v, t)$
- 4: Relaxation de  $f\rightarrow \hat{f}^{\textit{eq}}$  (Collisions + Force extérieure)

5: go to 1

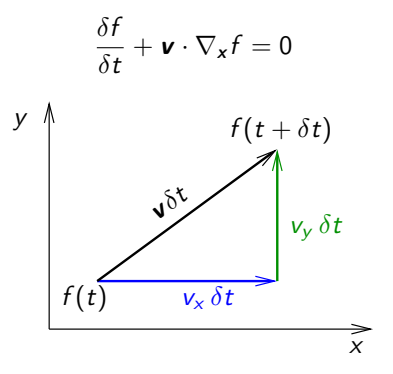

## Algorithme :

- 1: Transport de  $f(\mathbf{x}, \mathbf{v}, t)$  sans collisions
- 2: Calcul des moments de  $f(\mathbf{x}, \mathbf{v}, t)$
- 3: Détermination de  $f^{eq}(x, v, t)$
- 4: Relaxation de  $f\rightarrow \hat{f}^{\textit{eq}}$  (Collisions + Force extérieure)
- 5: go to 1

Densité: 
$$
\rho = \int f \, d^D v
$$

\nImpulsion:  $\rho u = \int v f \, d^D v$ 

\nÉnergie Totale:  $D \rho \theta + \rho u^2 = \int v^2 f \, d^D v$ 

\n $\Rightarrow \rho, u, \theta$ 

## Algorithme :

- 1: Transport de  $f(\mathbf{x}, \mathbf{v}, t)$  sans collisions
- 2: Calcul des moments de  $f(\mathbf{x}, \mathbf{v}, t)$
- 3: Détermination de  $f^{eq}(x, v, t)$
- 4: Relaxation de  $f\rightarrow \hat{f}^{\textit{eq}}$  (Collisions + Force extérieure)
- 5: go to 1

Densité: 
$$
\rho = \int f \, d^D v
$$

\nImpulsion:  $\rho u = \int v f \, d^D v$ 

\nÉnergie Totale:  $D \rho \theta + \rho u^2 = \int v^2 f \, d^D v$ 

\n $\Rightarrow \rho, u, \theta$ 

$$
f^{eq}(\mathbf{x}, \mathbf{v}, t) = \frac{\rho(\mathbf{x}, t)}{(2\pi \theta(\mathbf{x}, t))^{D/2}} \exp\left(-\frac{(\mathbf{v} - \mathbf{u}(\mathbf{x}, t))^2}{2\theta(\mathbf{x}, t)}\right)
$$

## Algorithme :

- 1: Transport de  $f(\mathbf{x}, \mathbf{v}, t)$  sans collisions
- 2: Calcul des moments de  $f(\mathbf{x}, \mathbf{v}, t)$
- 3: Détermination de  $f^{eq}(x, v, t)$
- 4: Relaxation de  $f\rightarrow \hat{f}^{\textit{eq}}$  (Collisions + Force extérieure)
- 5: go to 1

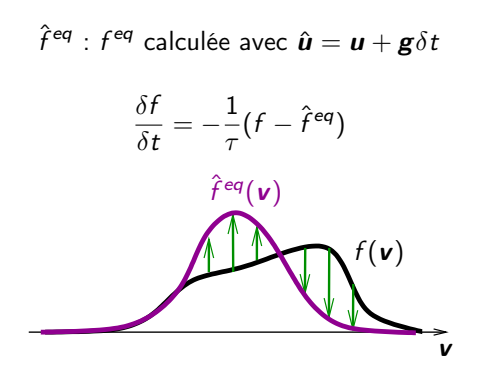

## Présentation de la méthode

Projection sur la base des polynômes d'Hermite

Les fonctions de distribution  $f$  et  $f^{eq}$  sont développées sur la base des polynômes d'Hermite  $\mathcal{H}_n^{[\theta_{\textbf{0}}]}$  à des ordres respectifs  $N$  et  $N^{eq}$ 

$$
f(x, v, t) = w^{[\theta_0]}(v) \sum_{n=0}^{N} \frac{a_n(x, t)}{n!} \mathcal{H}_n^{[\theta_0]}(v)
$$

$$
f^{eq}(x,v,t) = w^{[\theta_0]}(v) \sum_{n=0}^{N^{eq}} \frac{a_n^{eq}(x,t)}{n!} \mathcal{H}_n^{[\theta_0]}(v)
$$

$$
\blacksquare \text{ Avec } w^{[\theta_0]}(\nu) = 1/\sqrt{2\pi \theta_0} \, \exp \left(-\nu^2/2\theta_0\right)
$$

Les coefficients  $a_n$  et  $a_n^{eq}$  sont les coefficients d'Hermite des développements Ils sont donnés par la relation d'orthogonalité des polynômes d'Hermite généralisés :

$$
a_n(x,t) = \theta_0^n \int_{-\infty}^{\infty} f(x,v,t) \mathcal{H}_n^{[\theta_0]}(v) dv
$$

$$
a_n^{eq}(x,t) = \theta_0^n \int_{-\infty}^{\infty} f^{eq}(x,v,t) \mathcal{H}_n^{[\theta_0]}(v) dv
$$

Ils sont essentiellement les moments de  $f$  et  $f^{eq}$ 

#### Présentation de la méthode Quadrature des moments

Une quadrature de Gauss-Hermite à q points permet de calculer exactement les q premiers coefficients  $a_n$  de f :

$$
a_n = \theta_0^n \int_{-\infty}^{\infty} w^{[\theta_0]}(v) \frac{f \mathcal{H}_n^{[\theta_0]}(v)}{w^{[\theta_0]}(v)} dv = \theta_0^n \sum_{i=1}^q f_i \mathcal{H}_n^{[\theta_0]}(v_i)
$$
  
avec  $f_i = \omega_i \frac{f(x, v_i, t)}{w^{[\theta_0]}(v_i)}$ 

■ Les 
$$
v_i
$$
 ( $i = 1 \dots q$ ) sont les **q racines** du polynôme  $\mathcal{H}_q^{[\theta_0]}$   
■ Les  $\omega_i$  ( $i = 1 \dots q$ ) sont les **q poids** de la quadrature

 $f_i$  est une fonction de distribution discrète transportée à la vitesse  $v_i$ 

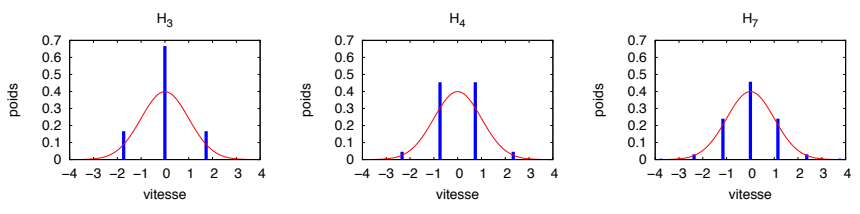

#### Présentation de la méthode Quadrature des moments

Une quadrature de Gauss-Hermite à q points permet de calculer exactement les q premiers coefficients  $a_n$  de f :

$$
a_n = \theta_0^n \int_{-\infty}^{\infty} w^{[\theta_0]}(v) \frac{f \mathcal{H}_n^{[\theta_0]}(v)}{w^{[\theta_0]}(v)} dv = \theta_0^n \sum_{i=1}^q f_i \mathcal{H}_n^{[\theta_0]}(v_i)
$$
  
avec  $f_i = \omega_i \frac{f(x, v_i, t)}{w^{[\theta_0]}(v_i)}$ 

- Les  $v_i$   $(i=1\ldots q)$  sont les **q racines** du polynôme  $\mathcal{H}_q^{[\theta_0]}$ Les  $\omega_i$   $(i = 1 \ldots q)$  sont les q poids de la quadrature
- $\blacksquare$  f<sub>i</sub> est une fonction de distribution discrète transportée à la vitesse v<sub>i</sub>
- Les moments conservés de  $f_i$  sont :

$$
\rho = \sum_{i=1}^{q} f_i \qquad \rho u = \sum_{i=1}^{q} v_i f_i \qquad \rho \theta + \rho u^2 = \sum_{i=1}^{q} v_i^2 f_i
$$

■ Exacts si le nombre de vitesses discrètes  $q \geq 3$ 

Pour une troncature de  $f^{eq}$  à l'ordre  $N^{eq} = 2$ 

$$
f_i^{eq} = \omega_i \frac{f^{eq}(x, v_i, t)}{w(v_i)} = \omega_i \sum_{n=0}^{2} \frac{a_n(x, t)}{n!} \mathcal{H}_n^{[\theta_0]}(v_i)
$$

s'exprime explicitement :

$$
f_i^{eq} = \omega_i \, \rho \, \left( 1 + \frac{u \, v_i}{\theta_0} + \frac{(u \, v_i)^2}{2 \, \theta_0^2} + \frac{(\theta - \theta_0)}{2 \, \theta_0} \left( \frac{v_i^2}{\theta_0} - 1 \right) - \frac{u^2}{2 \, \theta_0} \right)
$$

avec :

$$
\rho = \sum_{i=1}^{q} f_i \qquad \rho u = \sum_{i=1}^{q} v_i f_i \qquad \rho \theta + \rho u^2 = \sum_{i=1}^{q} v_i^2 f_i
$$

Exacts si le nombre de vitesses discrètes  $q \geq 3$ 

Écoulement de Poiseuille – Force extérieure

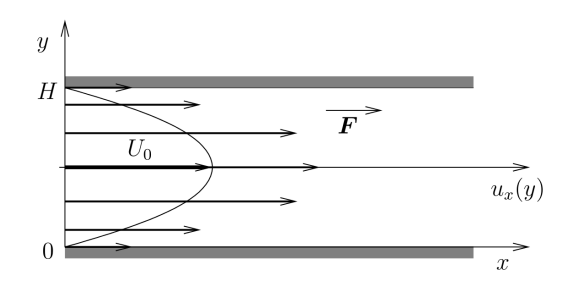

 $\blacksquare$  U<sub>0</sub> : vitesse maximale du champ de vitesse en régime hydrodynamique **Ligne continue** : champ de vitesse en régime hydrodynamique **Flèches** : champ de vitesse avec glissement

<span id="page-20-0"></span>**Champ de vitesse :** 
$$
u_x(y) = 4 U_0 \left(\frac{y}{H} - \frac{y^2}{H^2}\right) + 4 U_0 (C_1 K_n + 2 C_2 K_n^2)
$$
  
Composante hydrodynamicque  
**Debit :**  $Q = 4 U_0 \left(\frac{1}{6} + C_1 K_n + 2 C_2 K_n^2\right)$ 

Écoulement de Poiseuille avec glissement

- Débits expérimentaux pour le Poiseuille plan
	- Les abscisses sont  $\delta=(\mathcal{K}_n)^{-1}$  et les ordonnés le débit normalisé  $\mathcal{Q}/(4~U_0~\mathcal{K}_n)$
	- On remarque que les résultats ne dépendent que très peu du gaz

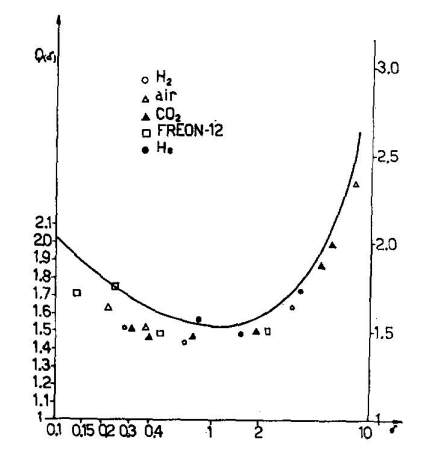

Écoulement de Poiseuille – Force extérieure – Débits

- Convergence alternée
	- Schémas d'ordres impairs ⇒ Surestimation du débit
	- Schémas d'ordres pairs ⇒ Sous-estimation du débit

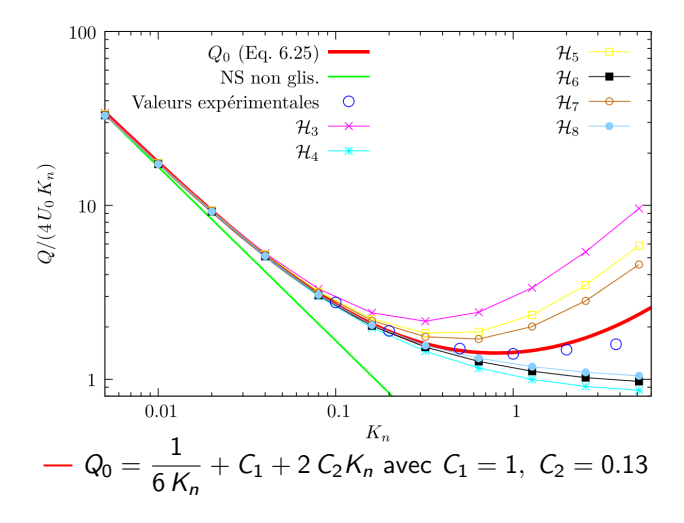

- Convergence alternée
	- Schémas d'ordres impairs ⇒ Surestimation du débit
	- Schémas d'ordres pairs ⇒ Sous-estimation du débit
- Idée : Compenser la surestimation des schémas d'ordres impairs par la sous-estimation des schémas d'ordres pairs en combinant des schémas d'ordres successifs
	- **Introduction de schémas composites**
- Vitesses et poids des quadratures composites  $\mathcal{H}_{3|4}$ ,  $\mathcal{H}_{4|5}$  et  $\mathcal{H}_{7}$  (pour comparaison) :

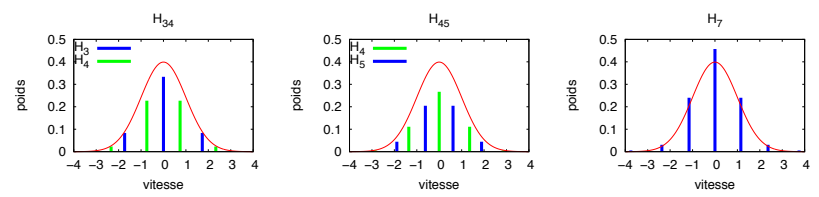

Écoulement de Poiseuille – Force extérieure – Débits

- Schémas "composites"
	- $H_{3|4}$  surestime encore le débit
	- Gonvergence vers les valeurs expérimentales pour  $\mathcal{H}_{4|5}$ ,  $\mathcal{H}_{5|6}$ , ... pour  $K_n \lesssim 2$

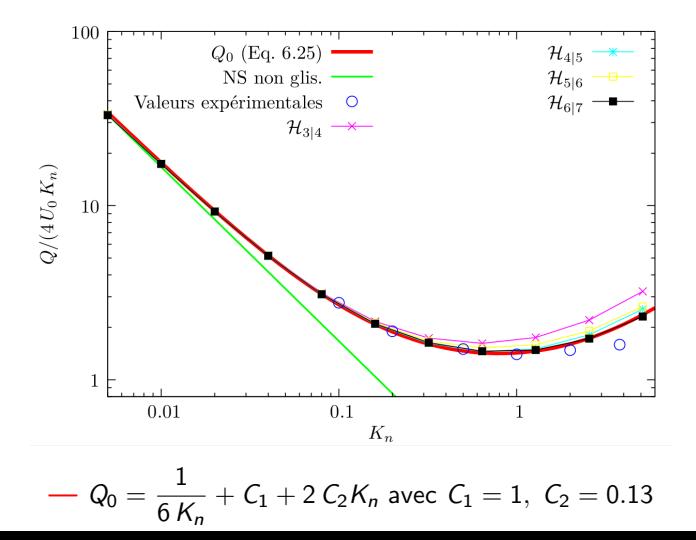

Écoulement de Poiseuille – Force extérieure – Profils de vitesse

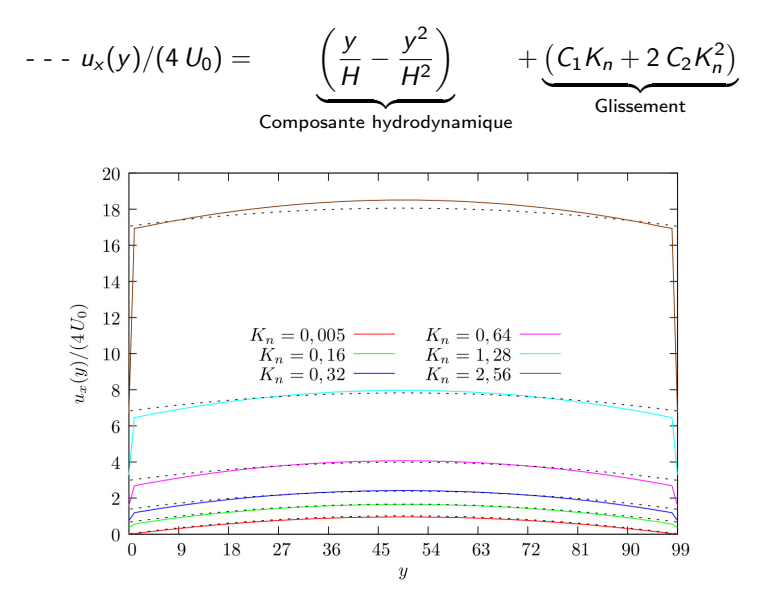

Profils obtenus par  $\mathcal{H}_{4|5}$  17/27

#### Résultats et validation de la méthode Écoulement de Poiseuille – Force extérieure – Vitesse de glissement à la paroi

Schémas "purs" ⇒ Convergence alternée

- Schémas d'ordres impairs ⇒ Surestimation du glissement
- Schémas d'ordres pairs ⇒ Sous-estimation du glissement

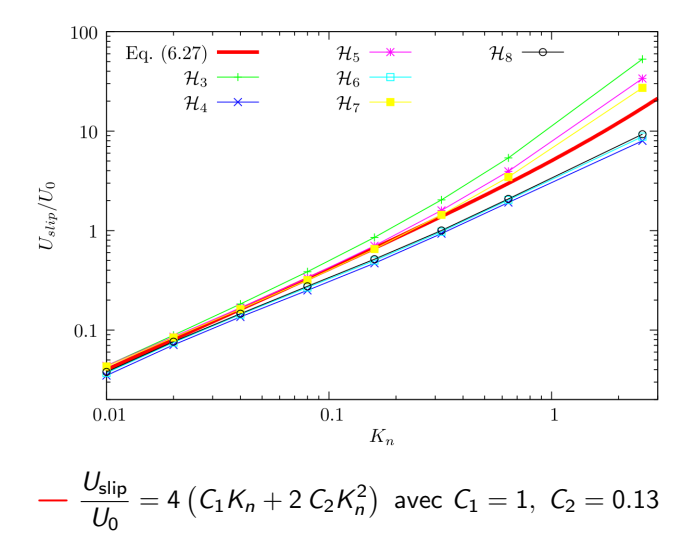

Schémas "composites"

Convergence vers les valeurs théoriques de tous les schémas

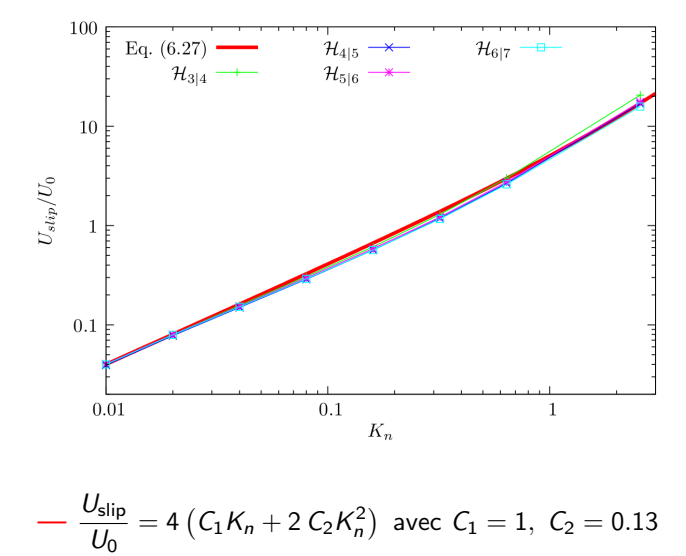

Validation de la thermique – Saut de température à la paroi

Champs de température entre deux parois maintenues aux températures  $\hat{\theta}_{W\pm}=1\pm0.05$ 

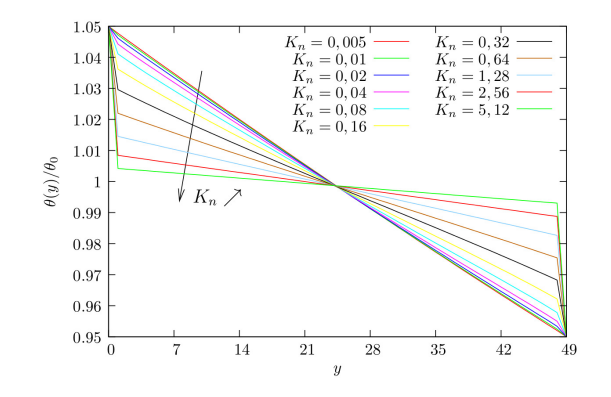

■ Validation : 
$$
[\hat{\theta}(y_W) - \hat{\theta}_W] = \frac{4}{3} K_n \frac{\partial \hat{\theta}}{\partial \hat{y}}\Big|_{\hat{y}_W}
$$
?

Validation de la thermique – Saut de température à la paroi

Mesures de  $[\hat{\theta}(\hat{y}_W)-\hat{\theta}_W]$  pour différentes valeurs de  $\mathcal{K}_n$ 

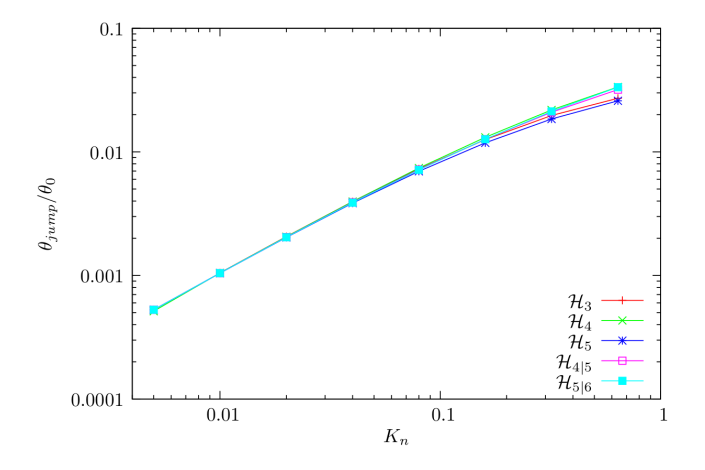

Validation de la thermique – Saut de température à la paroi

Mesures de  $\frac{4}{3}K_n\left.\frac{\partial \hat{\theta}}{\partial y}\right|_{\hat{y}_w}$  pour différentes valeurs de  $K_n$ 

**Ligne noire** : Mesures de [ $\hat{\theta}(y_W) - \hat{\theta}_W$ ] obtenues grâce au schéma  ${\cal H}_{5|6}$ 

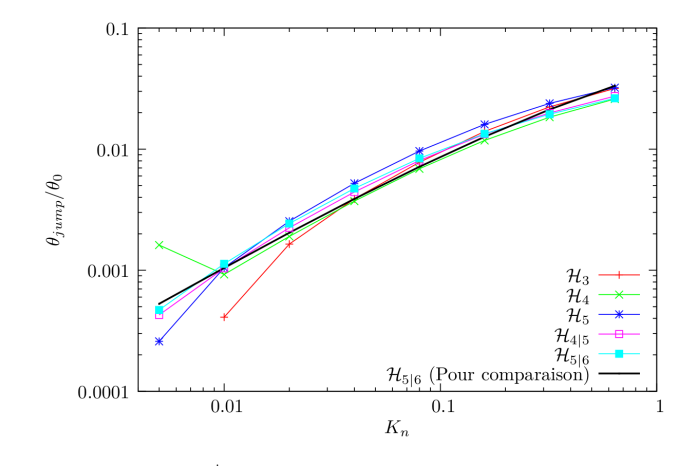

 $\hat{\theta}(y_W) - \hat{\theta}_W = \frac{4}{3} K_n \left. \frac{\partial \hat{\theta}}{\partial \hat{y}} \right|_{\hat{y}_W}$ est bien respectée par les différents schémas

Écoulement de Poiseuille – Gradient de densité

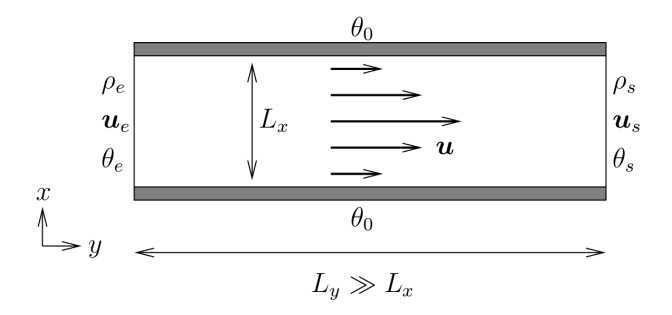

#### Entrée

- $\rho_e = 10$  constante
- $\blacksquare$   $\boldsymbol{u}_e$  extrapolée depuis le fluide
- $\theta_e$  extrapolée depuis le fluide
- $K_{ne} = K_{ns}/\rho_e = 0.1$
- Régime de glissement

**Sortie** 

- $\rho_s = 1$  constante
- $\blacksquare$   $u_s$  extrapolée depuis le fluide
- $\theta_s$  extrapolée depuis le fluide
- $K_{ns} = 1$
- **Régime transitionnel**

Écoulement de Poiseuille – Gradient de densité

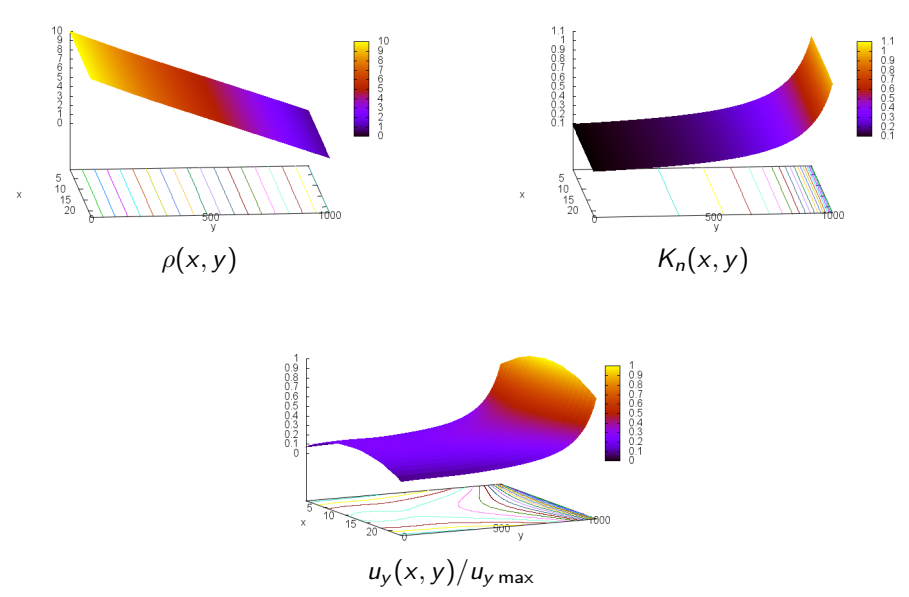

#### Résultats et validation de la méthode Effort numérique

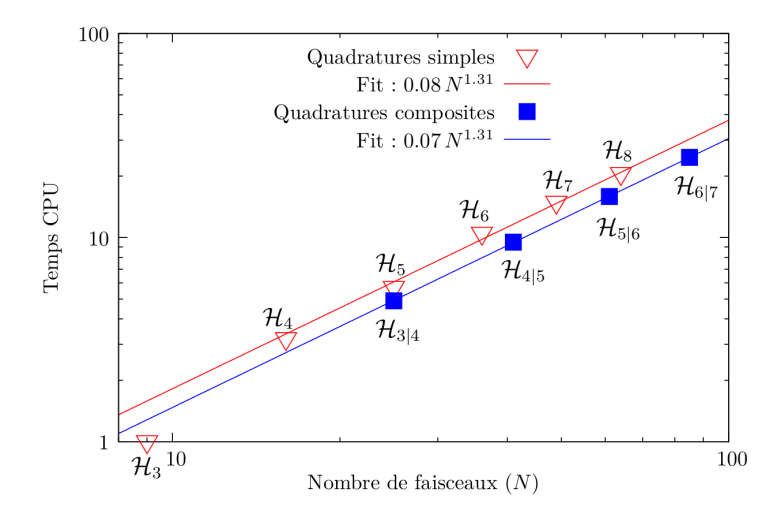

Figure: Temps de calcul en fonction du nombre de faisceaux (échelles Log-Log) pour les schémas basés sur les quadratures pures  $\mathcal{H}_n$  et composites  $\mathcal{H}_{n|n+1}$ . Ces temps de calculs ont été normalisés par le temps de calcul du schéma basé sur  $\mathcal{H}_3$ .

- Deux familles de modèles ont été construites
	- **E** Les schémas simples  $(\mathcal{H}_n)$  convergent quand  $n \nearrow$  de façon alternée
	- **Les schémas composites**  $(\mathcal{H}_{n|n+1})$  accélèrent nettement la convergence
- Le schéma le plus simple prenant en compte le hors équilibre est  $\mathcal{H}_{4|5}$
- De nouvelles conditions aux bords on été introduites durant cette thèse
	- Prise en compte du hors équilibre sur les frontières ouvertes
- La méthode à été mise en œuvre en 1D, 2D et 3D
	- Code écrit en langage  $C++$
	- **Possibilité de traiter des écoulements dans des géométries complexes**
- $+$  Etude de milieux poreux (effet Klinkenberg en géométries complexes)
- $+$  Introduction de parois adsorbantes
- + Ajustement du Prandtl
- $+$  Étendre les modèles aux écoulements multi-espèces
- <span id="page-34-0"></span> $+$  Écoulements réactifs

# Merci de votre attention